#### **Министерство сельского хозяйства Российской Федерации**

#### **Федеральное государственное бюджетное образовательное учреждение высшего образования «ВОРОНЕЖСКИЙ ГОСУДАРСТВЕННЫЙ АГРАРНЫЙ УНИВЕРСИТЕТ ИМЕНИ ИМПЕРАТОРА ПЕТРА I»**

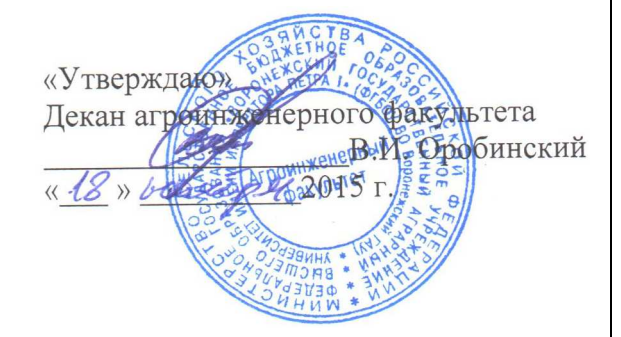

## **РАБОЧАЯ ПРОГРАММА**

по дисциплине Б1.Б.17 «Информационные технологии» для направления 35.03.06 «Агроинженерия» (профиль «Электрооборудование и электротехнологии в АПК») – академический бакалавриат, квалификация (степень) выпускника – бакалавр

Факультет агроинженерный

Кафедра электротехники и автоматики

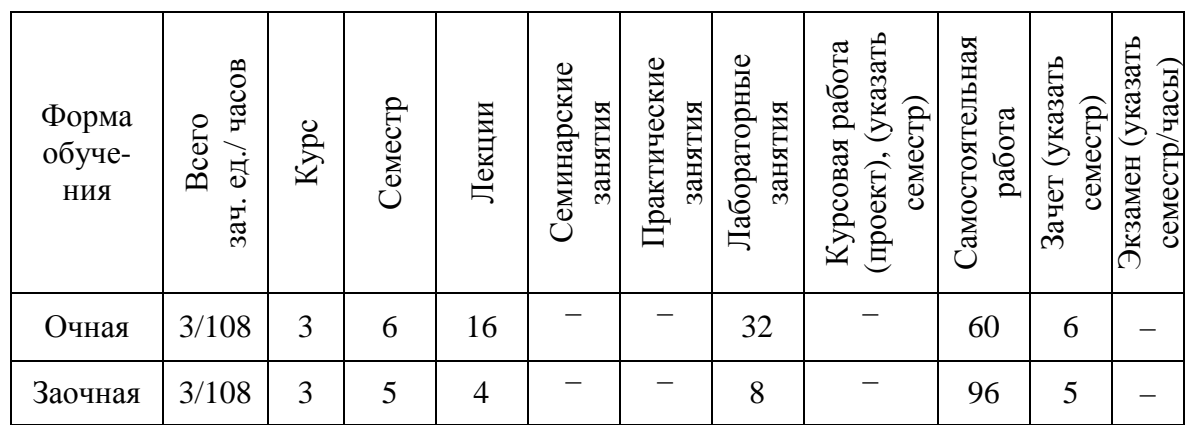

Преподаватели, подготовившие рабочую программу:

профессор Афоничев Д.Н. лоцент Пиляев С.Н.

Рабочая программа составлена в соответствии с федеральным государственным образовательным стандартом высшего образования по направлению подготовки 35.03.06 «Агроинженерия» (уровень бакалавриата), утвержденным приказом Министра образования и науки Российской Федерации от 20 октября 2015 года № 1172 и зарегистрированным в Министерстве юстиции Российской Федерации 12 ноября 2015 г, регистрационный номер № 39687.

Рабочая программа утверждена на заседании кафедры электротехники и автоматики (протокол №  $O\sqrt{\sigma}$  16.11 - 2015 г.)

Афоничев Д.Н. Заведующий кафедрой

Рабочая программа рекомендована к использованию в учебном процессе методической комиссией агроинженерного факультета (протокол No 23 от 16.11. 2015 г.).

Председатель методической комиссии Костиков О.М.

### **1. Предмет, цель и задачи дисциплины, ее место в учебном процессе**

Предмет дисциплины – основные информационные процессы, базовые и функциональные информационные технологии.

Цель изучения дисциплины – подготовить обучающихся к использованию современных информационных технологий в профессиональной деятельности.

Задачи дисциплины:

- дать обучающимся знания об информационных технологиях;

- сформировать у обучающихся умения применения современных информационных технологий в профессиональной деятельности;

- сформировать навыки работы с информационными системами.

Место дисциплины в структуре образовательной программы – Б1.Б.17.

Данная дисциплина относится к базовой части дисциплин (модулей) образовательной программы по направлению 35.03.06 «Агроинженерия» (профиль «Электрооборудование и электротехнологии в АПК»).

## **2. Перечень планируемых результатов обучения по дисциплине, соотнесенных с планируемыми результатами освоения образовательной программы**

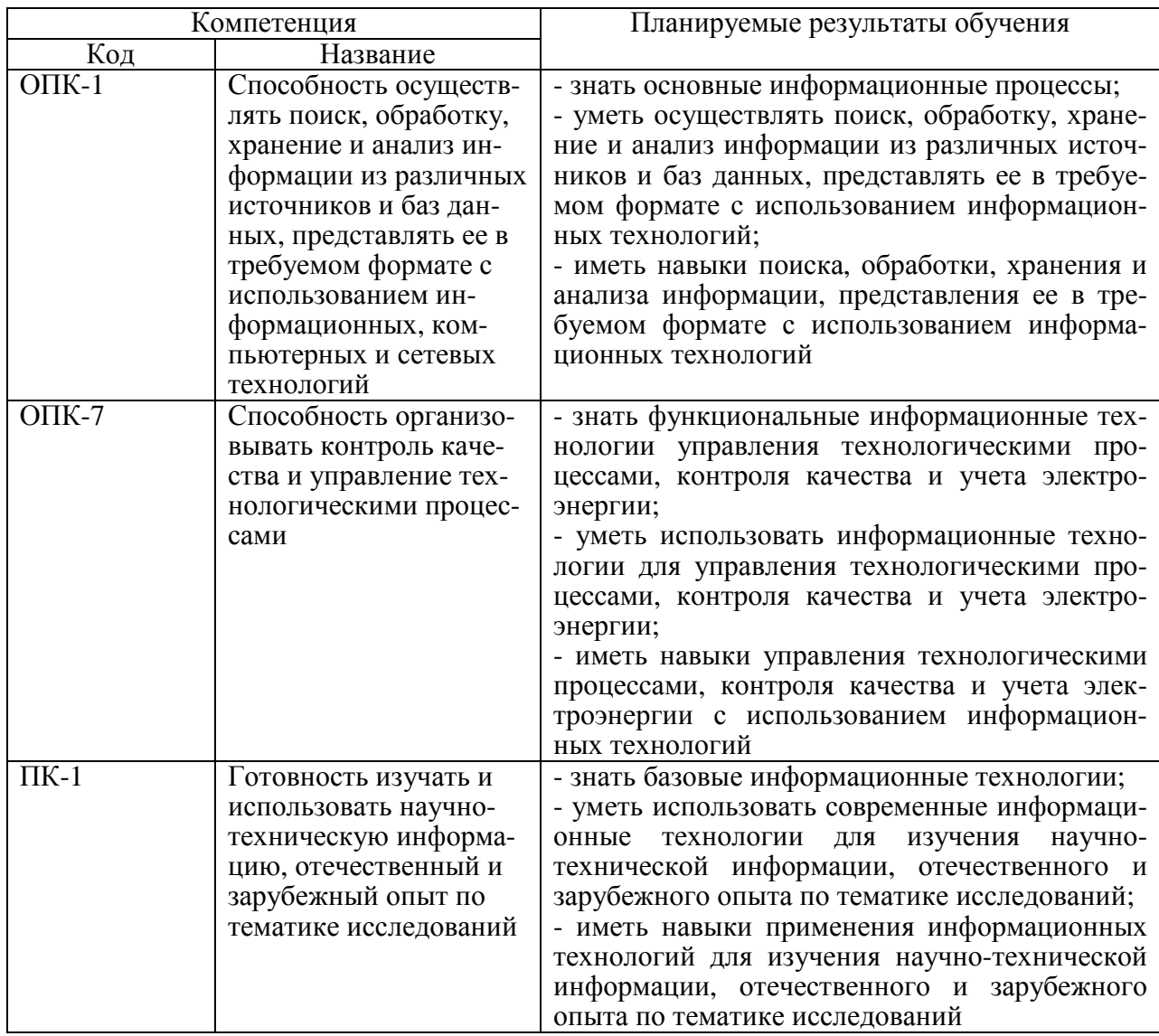

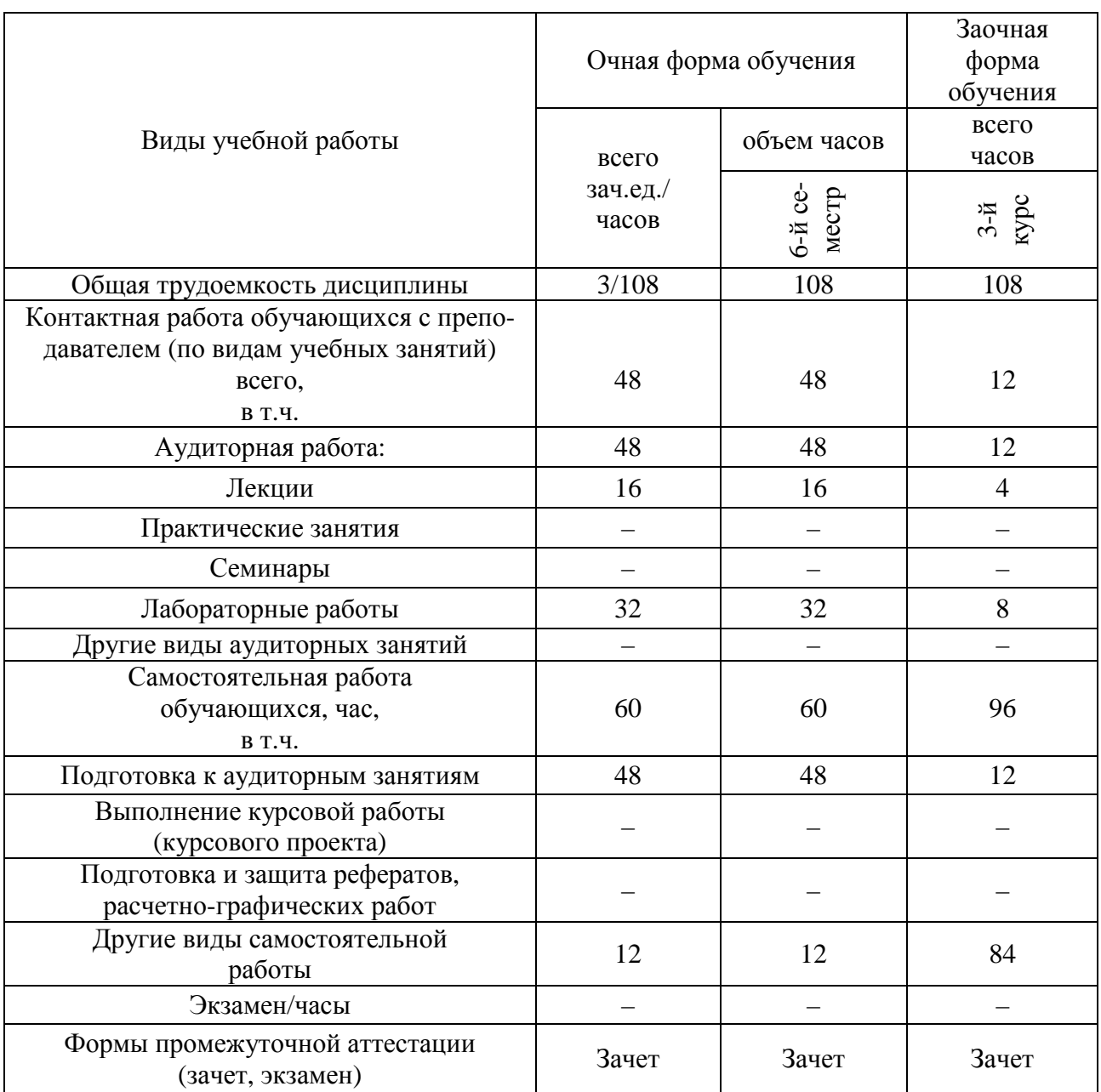

# **3. Объем дисциплины и виды учебной работы**

# **4. Содержание дисциплины**

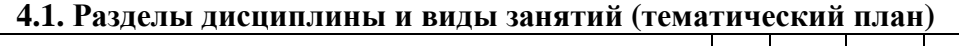

 $\overline{\phantom{a}}$ 

L,

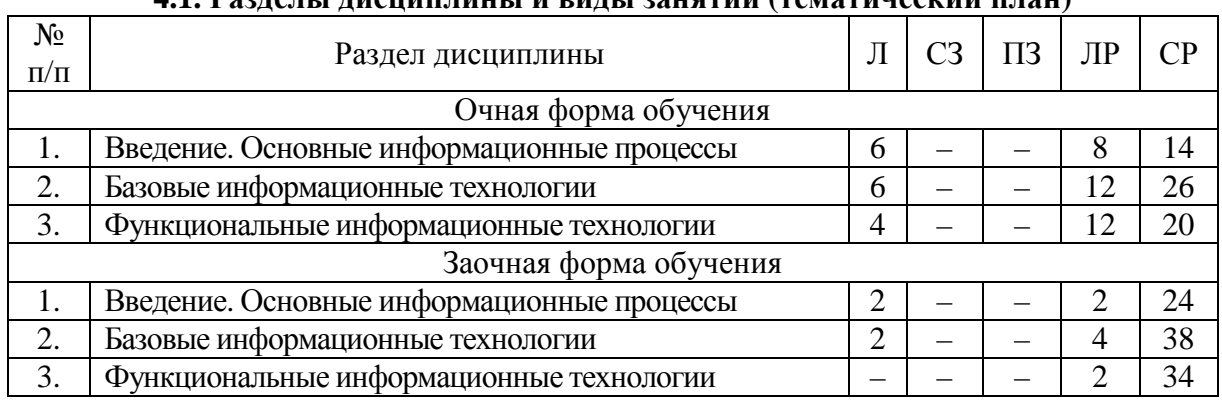

#### **4.2. Содержание разделов дисциплины**

#### **Введение**

Информация. Виды информации. Технология. Информационные процессы, продукты, услуги. Информационные системы. Виды информационных технологий.

#### **Основные информационные процессы**

Виды основных информационных процессов, сбор и обработка информации. Поиск информации. Хранение и представление информации. Передача информации. Особенности передачи информации на расстояния. Преобразование, структурирование, фильтрация, переработка информации. Кодирование и шифрование информации. Сжатие данных. Ввод информации. Считывание данных, восприятие и регистрация информации. Модуляция сигналов.

#### **Базовые информационные технологии**

Обработка изображений. Изображения объектов в компьютерной графике. Пиксельное представление изображений. Графические редакторы и виртуальный принтер.

Обработка текстовой информации. Текстовый файл и текстовые данные. Программное обеспечение для работы с текстовыми документами. Табличные процессоры. Средства для выполнения вычислений.

Управление данными. Действия над данными, модель и хранилище данных. Функции и виды СУБД. Свойства транзакций. Уровни изоляции транзакций. СУБД Microsoft Access.

Мультимедиа-технологии. Виды и функции мультимедиа. Мультимедийные программы. Компьютерные игры. Обработка аудиоинформации. Обработка видеоинформации.

Телекоммуникационные технологии. Телекоммуникация и телекоммуникационные сети. Информационные сети. Глобальная информационная сеть Internet. Сетевые топологии. Сетевые технологии. IP-адресация и маршрутизация в сетях. Сетевое программное обеспечение и браузеры. Виды связи. IP-телефония. Электронная почта.

Защита информации. Безопасная информационная система и угрозы информации. Принципы обеспечения информационной безопасности и модели безопасности. Аутентификация. Идентификация, авторизация и аудит. Защита достоверности, сохранности и конфиденциальности информации. Средства защиты информации. Компьютерные вирусы. Антивирусные программы.

#### **Функциональные информационные технологии**

Информационные технологии управления технологическими процессами. Виды и структура управления. Реализация информационных процессов в АСУТП. Особенности оперативного контроля и управления на расстоянии. SCADA-системы. Программный комплекс Trace mode. Промышленные сети. Программирование ПЛК и микроконтроллеров.

Информационные технологии контроля качества и учета электрической энергии. Показатели качества электроэнергии. Контроль качества электроэнергии. Учет электроэнергии. Программное обеспечение АСКУЭ и АИИС КУЭ.

Геоинформационные технологии. Базовые операции геоинформационных технологий. Представление данных в геоинформационных технологиях.

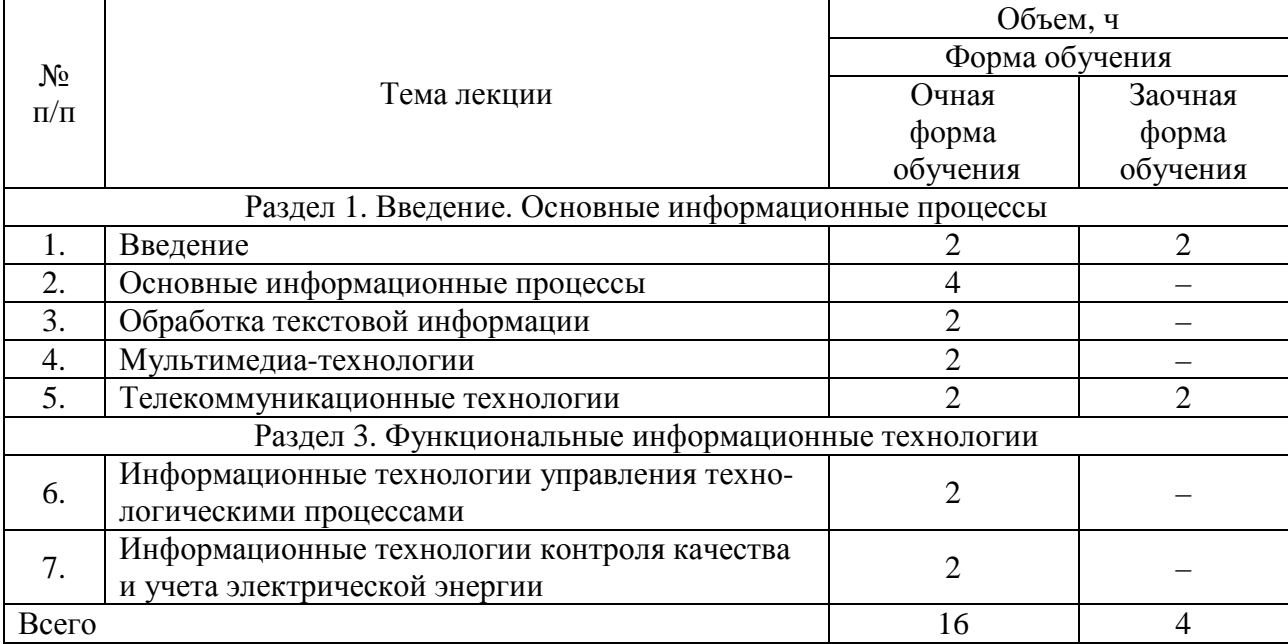

## **4.3. Перечень тем лекций**

#### **4.4. Перечень тем практических занятий (семинаров)** Не предусмотрены.

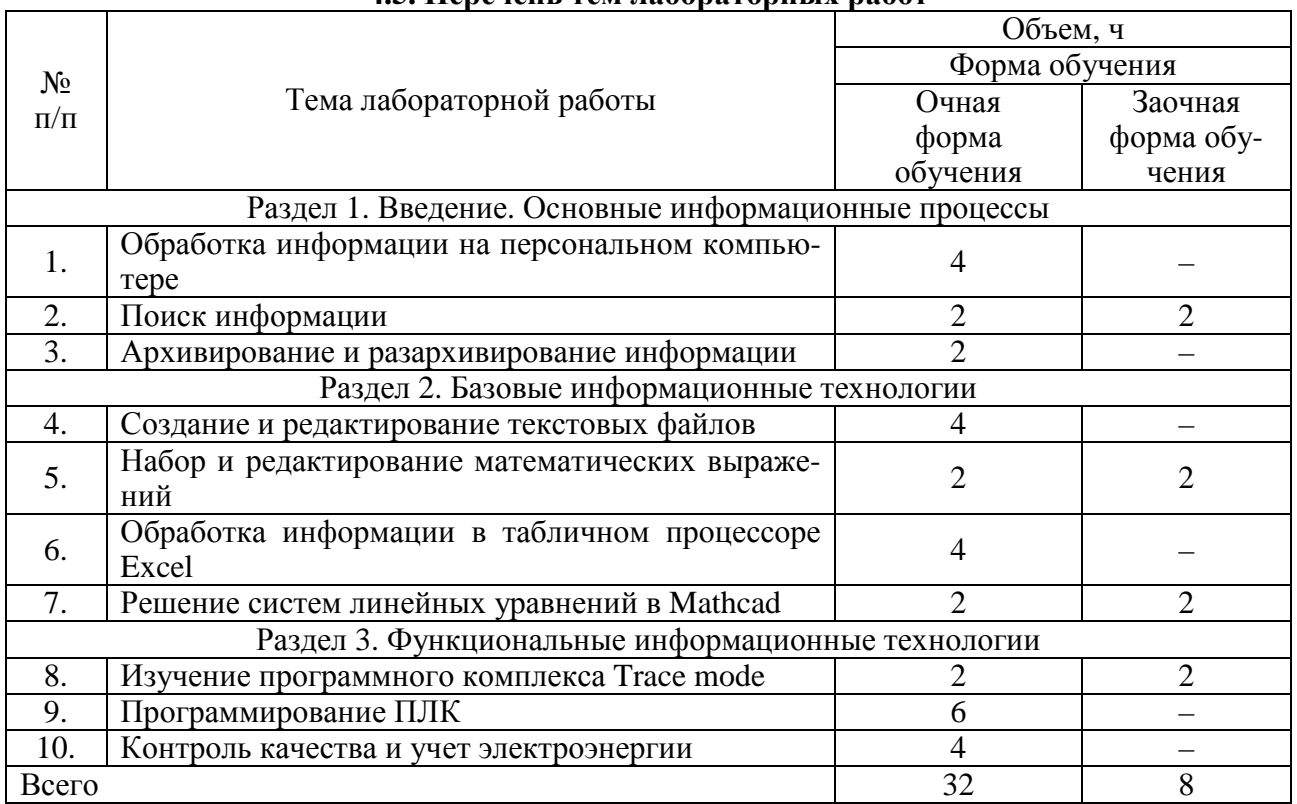

#### **4.5. Перечень тем лабораторных работ**

#### **4.6. Виды самостоятельной работы обучающихся и перечень учебно-методического обеспечения для самостоятельной работы**

#### **4.6.1. Подготовка к аудиторным занятиям**

Подготовка обучающихся к аудиторным занятиям заключается в прочтении конспектов лекции и глав учебника по теме занятия, ознакомлении с содержанием занятий по методическим указаниям.

#### **4.6.2. Перечень тем курсовых работ (проектов)**

Не предусмотрены.

## **4.6.3. Перечень тем рефератов, расчетно-графических работ**

Не предусмотрены.

#### **4.6.4. Перечень тем и учебно-методического обеспечения для самостоятельной работы обучающихся**

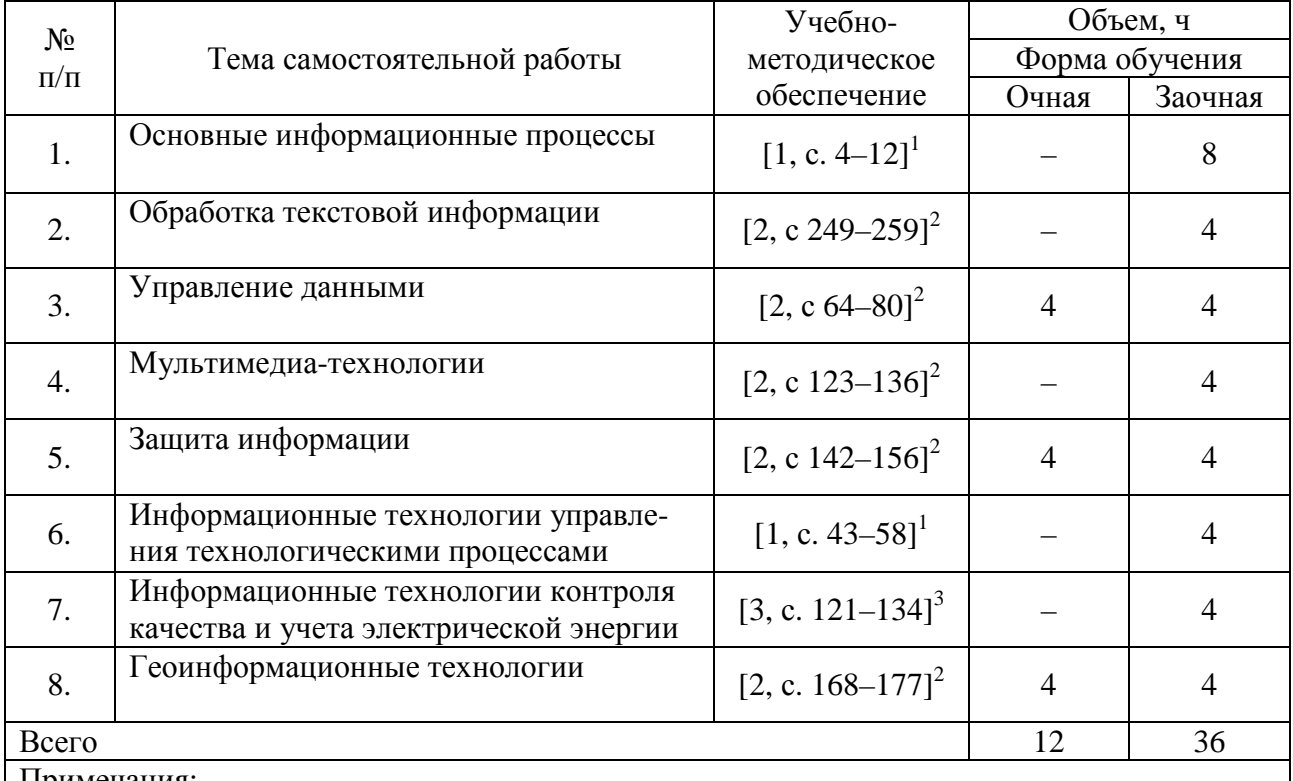

Примечания:

1. Пиляев С.Н. Информационные технологии / С.Н. Пиляев, П.О. Гуков. – Воронеж: Воронежский ГАУ, 2012. – 146 с. – URL: http://catalog.vsau.ru/elib/books/b73872.pdf.

2. Основы информационных технологий / Киреева Г.И. и др. – М.: ДМК Пресс. – 272 с. – URL: http://e.lanbook.com/view/book/1148/

3. Афоничев Д.Н. Информационные технологии в науке и производстве / Д.Н. Афоничев, С.Н. Пиляев, И.И. Аксенов. – Воронеж: Воронежский ГАУ, 2015. – 140 с. – URL: http://catalog.vsau.ru/elib/books/b107291.pdf.

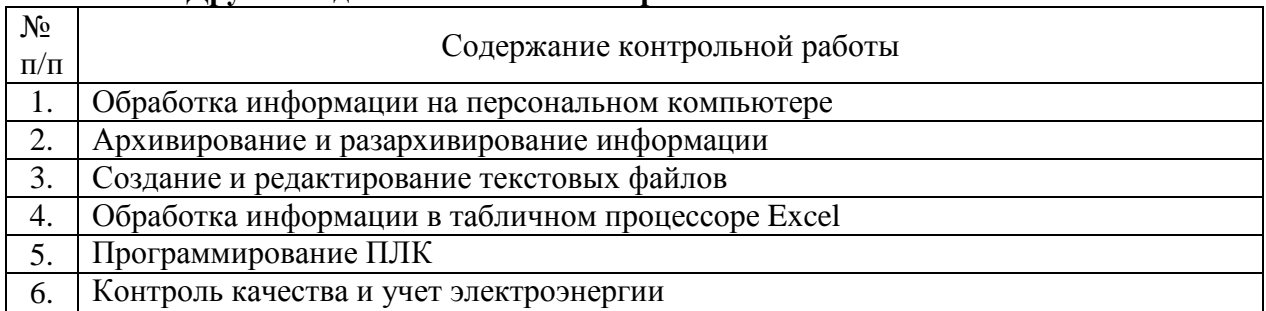

#### **4.6.5. Другие виды самостоятельной работы**

#### **4.7. Перечень тем и видов занятий, проводимых в интерактивной форме**

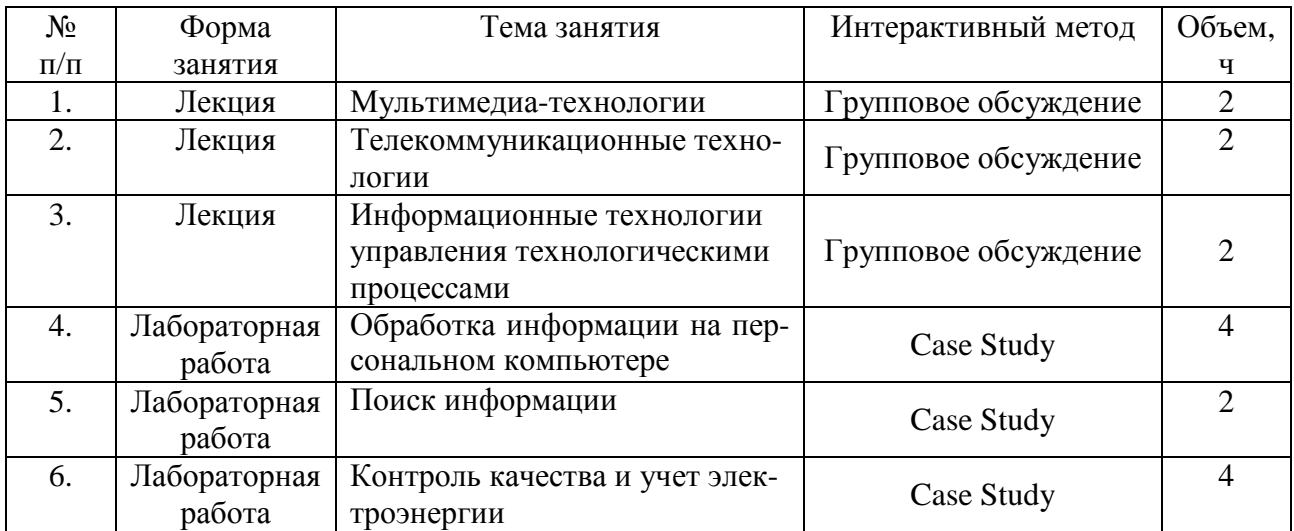

#### **5. Фонд оценочных средств для проведения промежуточной аттестации**

Полное описание фонда оценочных средств для промежуточной аттестации обучающихся с перечнем компетенций, описанием показателей и критериев оценивания компетенций, шкал оценивания, типовые контрольные задания и методические материалы представлены в соответствующем разделе УМК.

### **6. Учебно-методическое обеспечение дисциплины**

#### **6.1. Рекомендуемая литература**

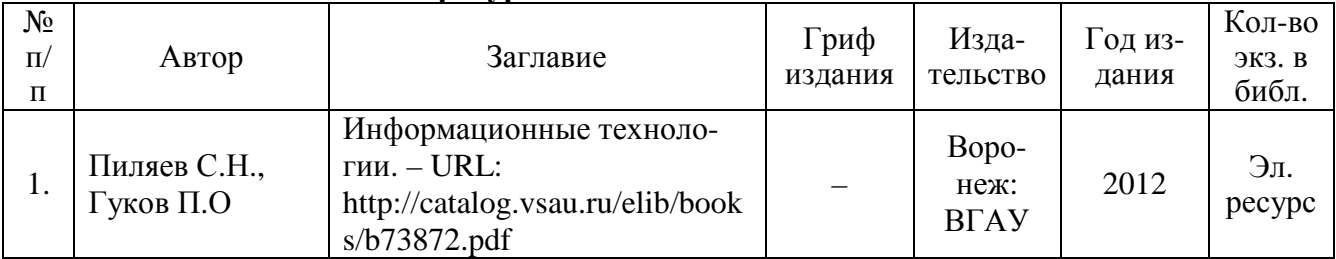

#### **6.1.1. Основная литература**

| $N_{2}$<br>$\Pi/\Pi$ | Автор                                          | Заглавие                                                                                                    | Издательство              | Год издания |
|----------------------|------------------------------------------------|----------------------------------------------------------------------------------------------------|---------------------------|-------------|
| 1.                   | Киреева Г.И. и<br>другие                       | Основы информационных техноло-<br>гий. $-$ URL:<br>http://e.lanbook.com/view/book/1148/                          | $M$ .: ДМК<br>$\Box$ pecc | 2010        |
| 2.                   | Афоничев Д.Н.,<br>Пиляев С.Н.,<br>Аксенов И.И. | Информационные технологии в<br>науке и производстве. - URL:<br>http://catalog.vsau.ru/elib/books/b1072<br>91.pdf | Воронеж:<br><b>BFAY</b>   | 2015        |

**6.1.2. Дополнительная литература**

#### **6.1.3. Методические указания для обучающихся по освоению дисциплины**

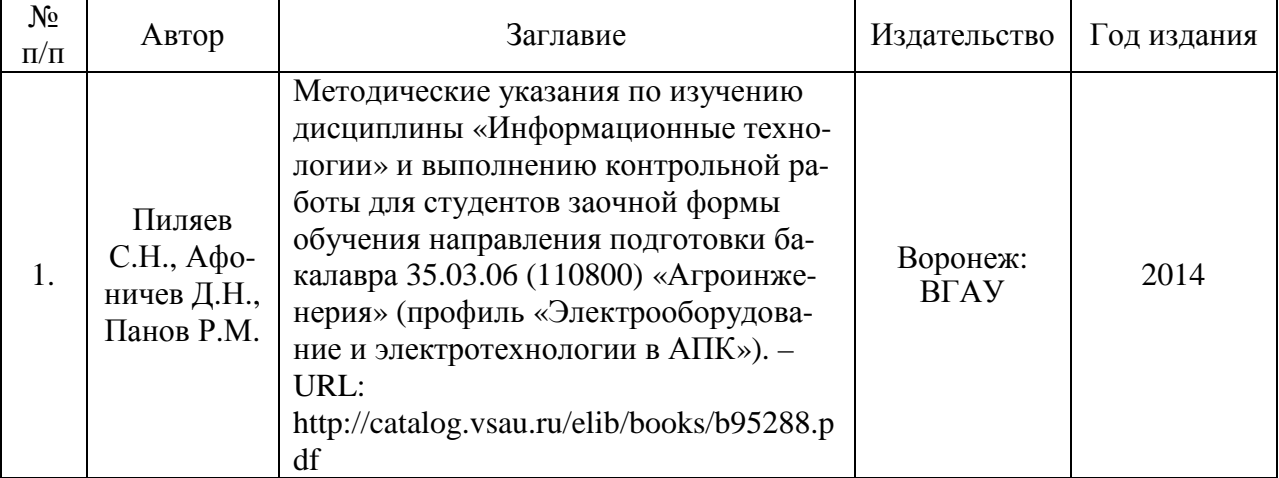

#### **6.2. Перечень ресурсов информационно-телекоммуникационной сети «Интернет»**, **необходимых для освоения дисциплины**

1. Механизация и электрификация сельского хозяйства. – URL:

http://window.edu.ru/catalog/resources?p\_rubr=2.2.75.21.8.

2. Техника в сельском хозяйстве. – URL: http://ores.su/ru/journals/tehnika-v-selskomhozyajstve.

3. The Institute of Physics. – URL: http://www.iop.org.

4. Научная электронная библиотека: eLIBRARY.RU http://elibrary.ru.

5. Он-лайн библиотека: www.twirpx.com.

6. Патентно-информационные ресурсы Роспатента: www.fips.ru.

7. Сайт научной библиотеки Воронежского ГАУ: http://library.vsau.ru.

#### **6.3. Электронные полнотекстовые ресурсы Научной библиотеки ВГАУ (http://library.vsau.ru/)**

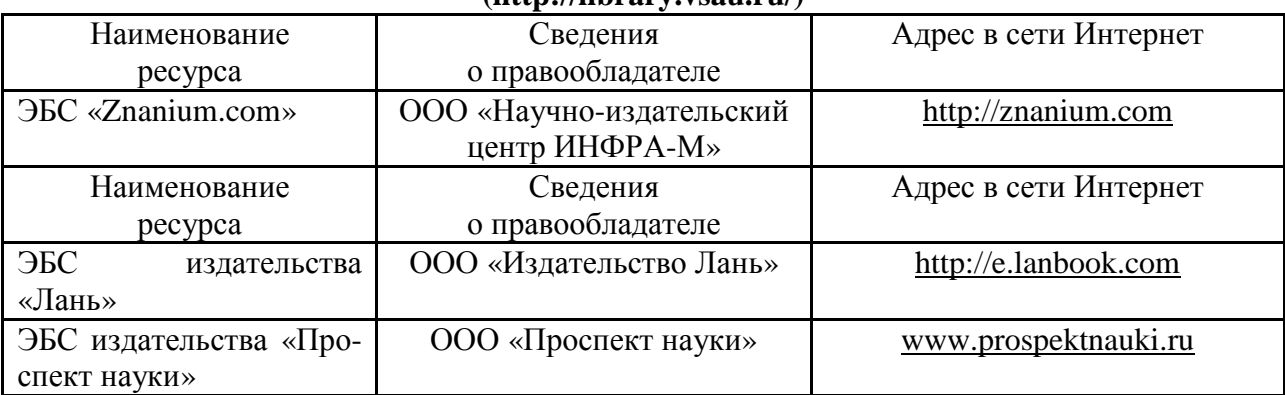

Страница 10 из 14

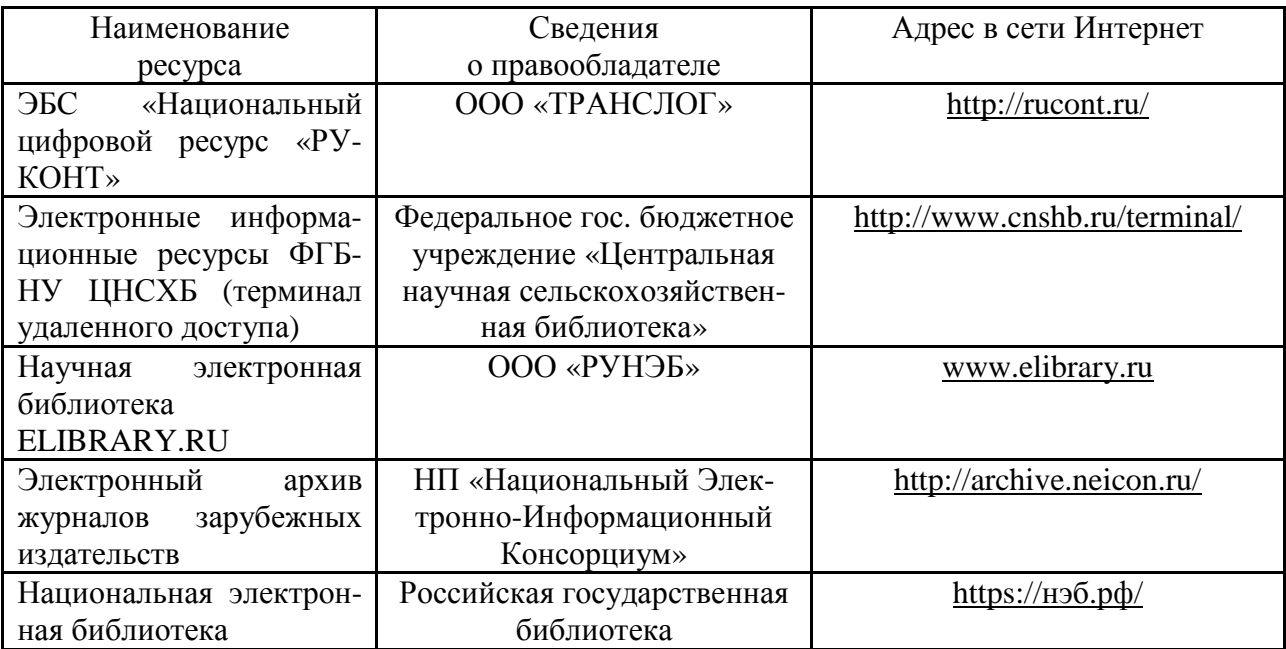

## **6.4. Средства обеспечения освоения дисциплины**

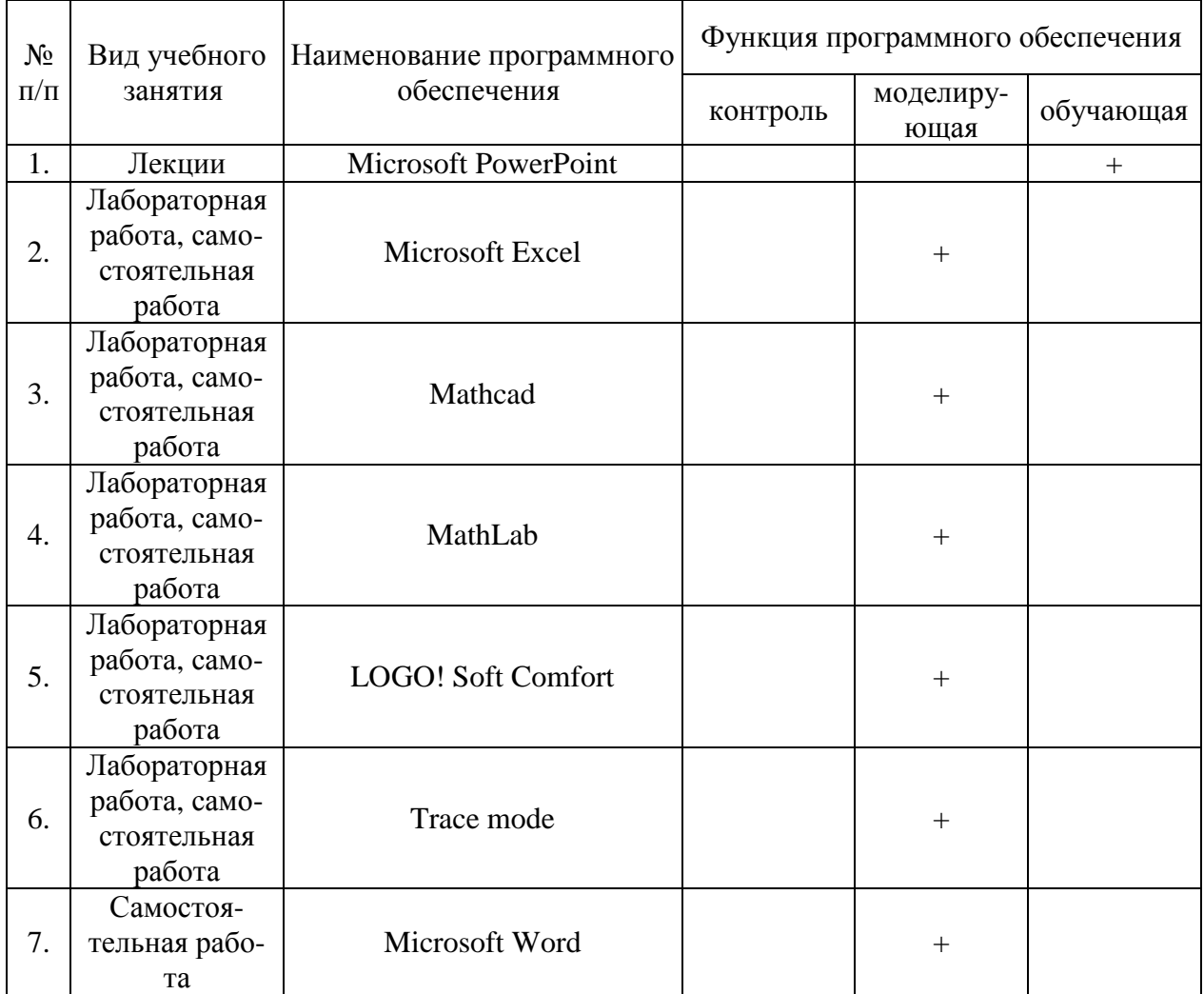

### **6.4.1. Компьютерные обучающие и контролирующие программы**

### Страница 11 из 14

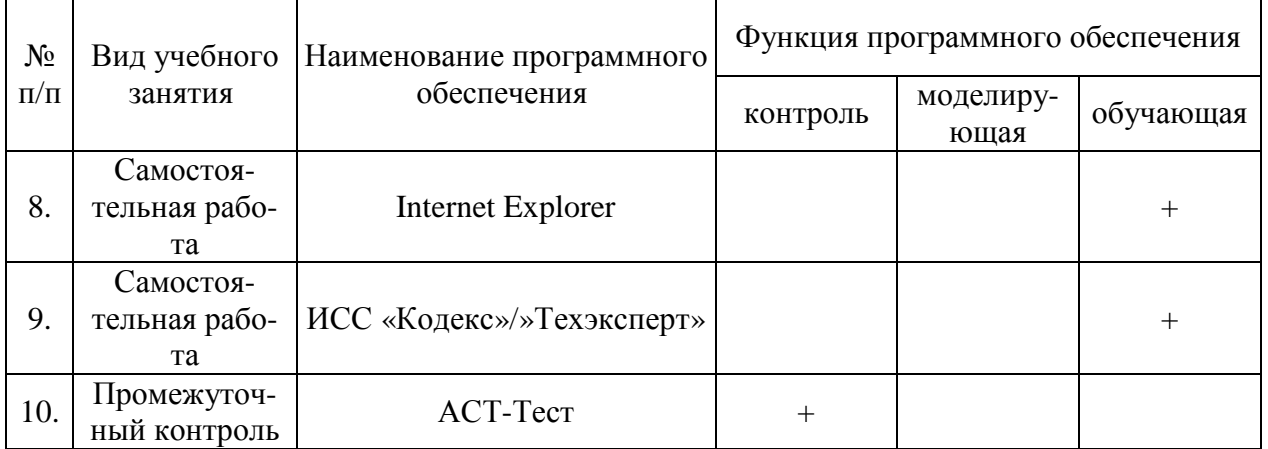

### **6.4.2. Компьютерные презентации учебных курсов**

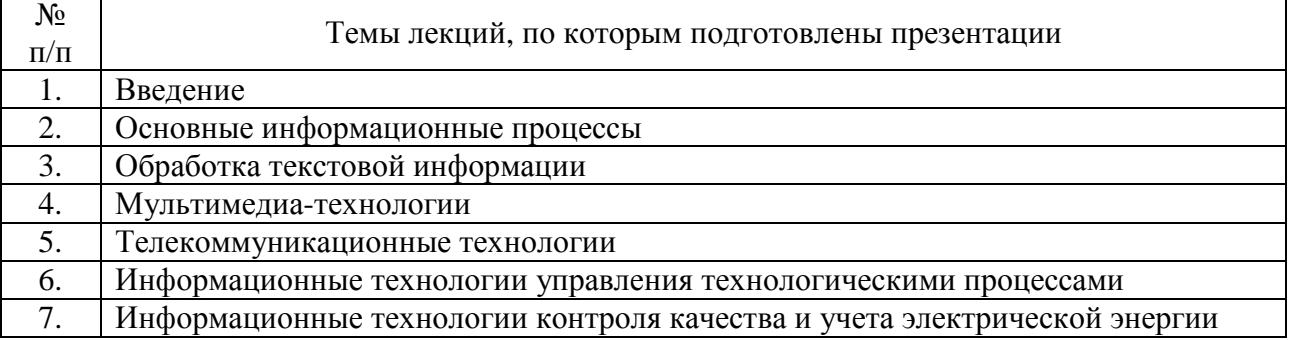

## **7. Описание материально-технической базы, необходимой для осуществления образовательного процесса по дисциплине**

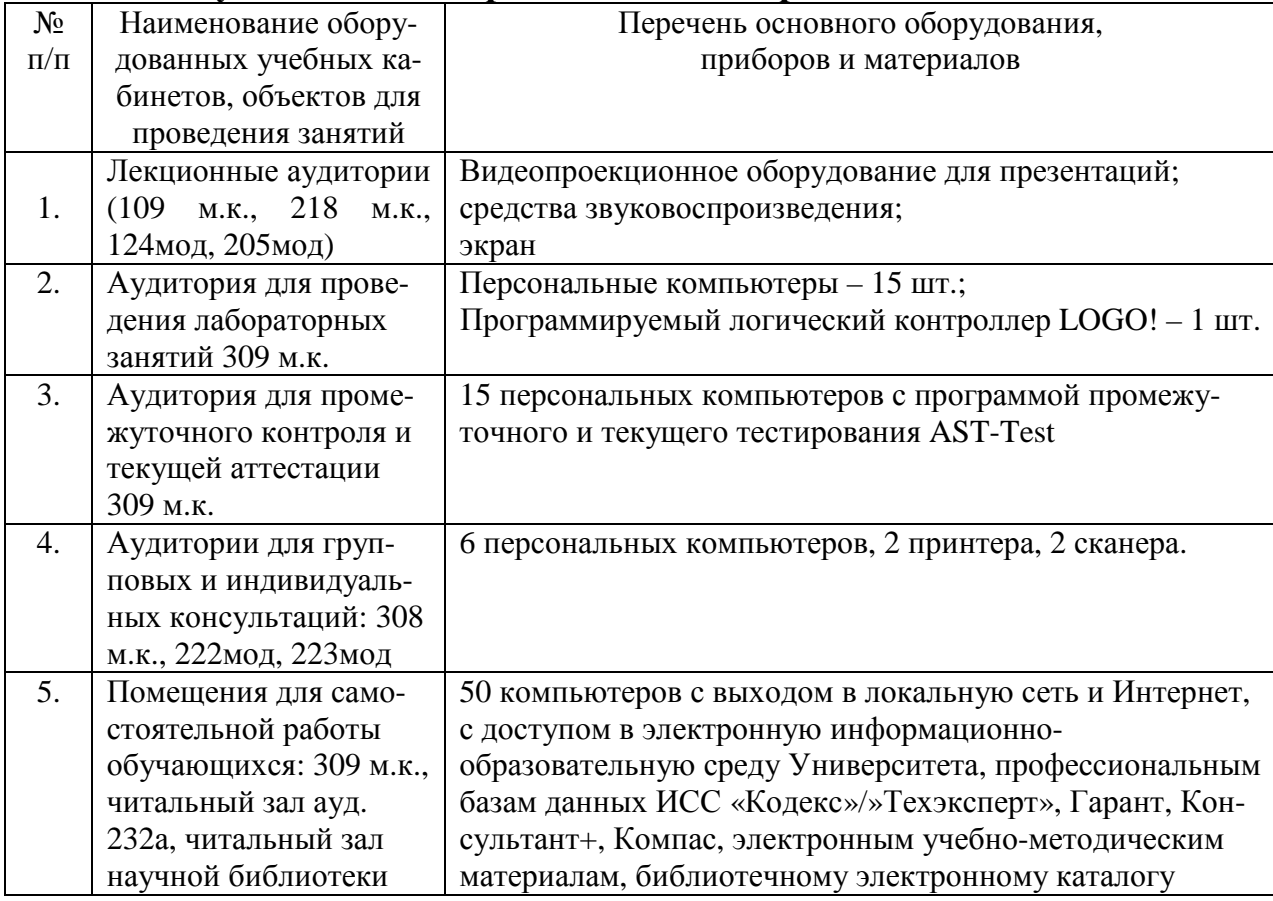

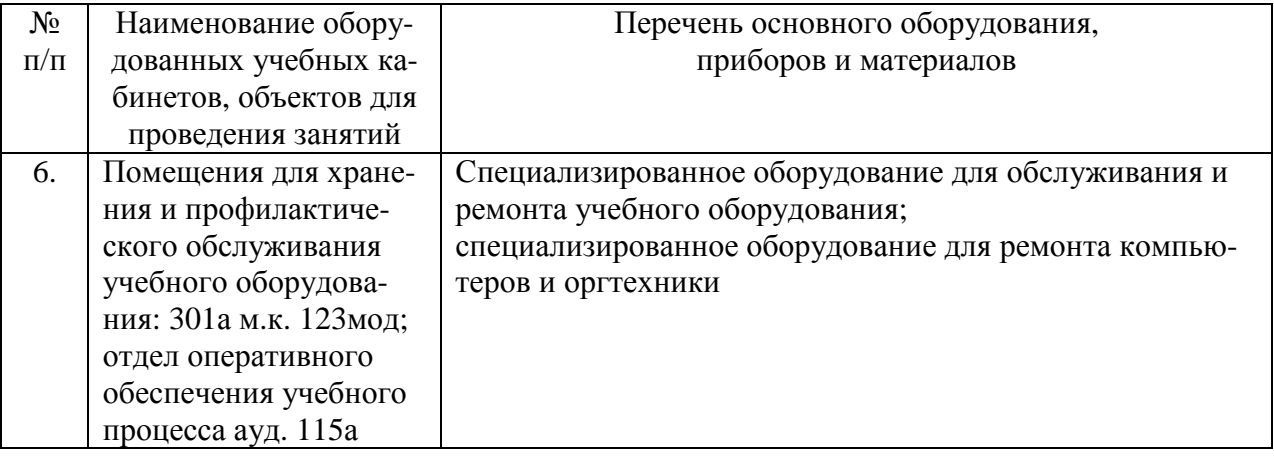

# **8. Междисциплинарные связи**

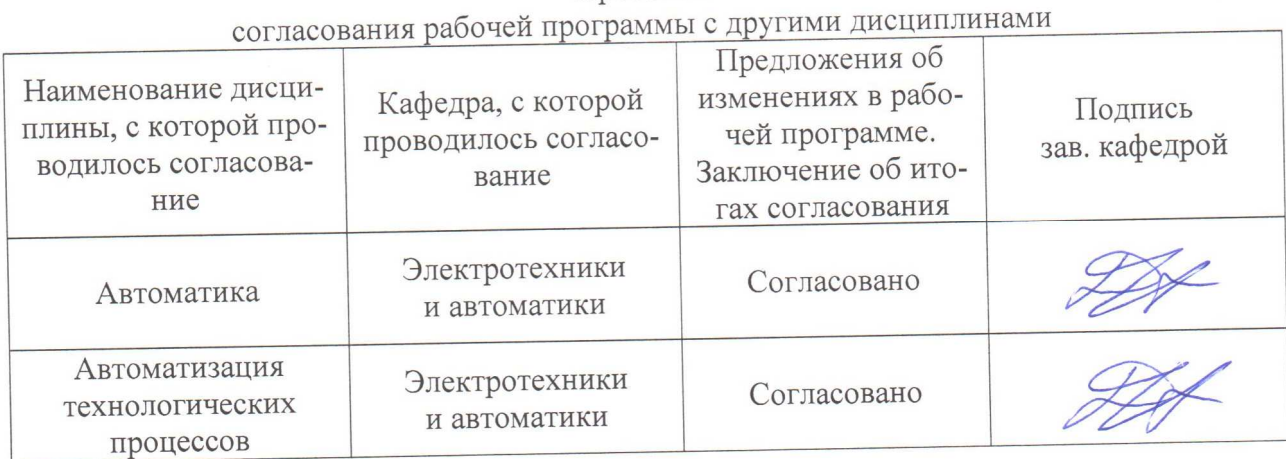

Протокол

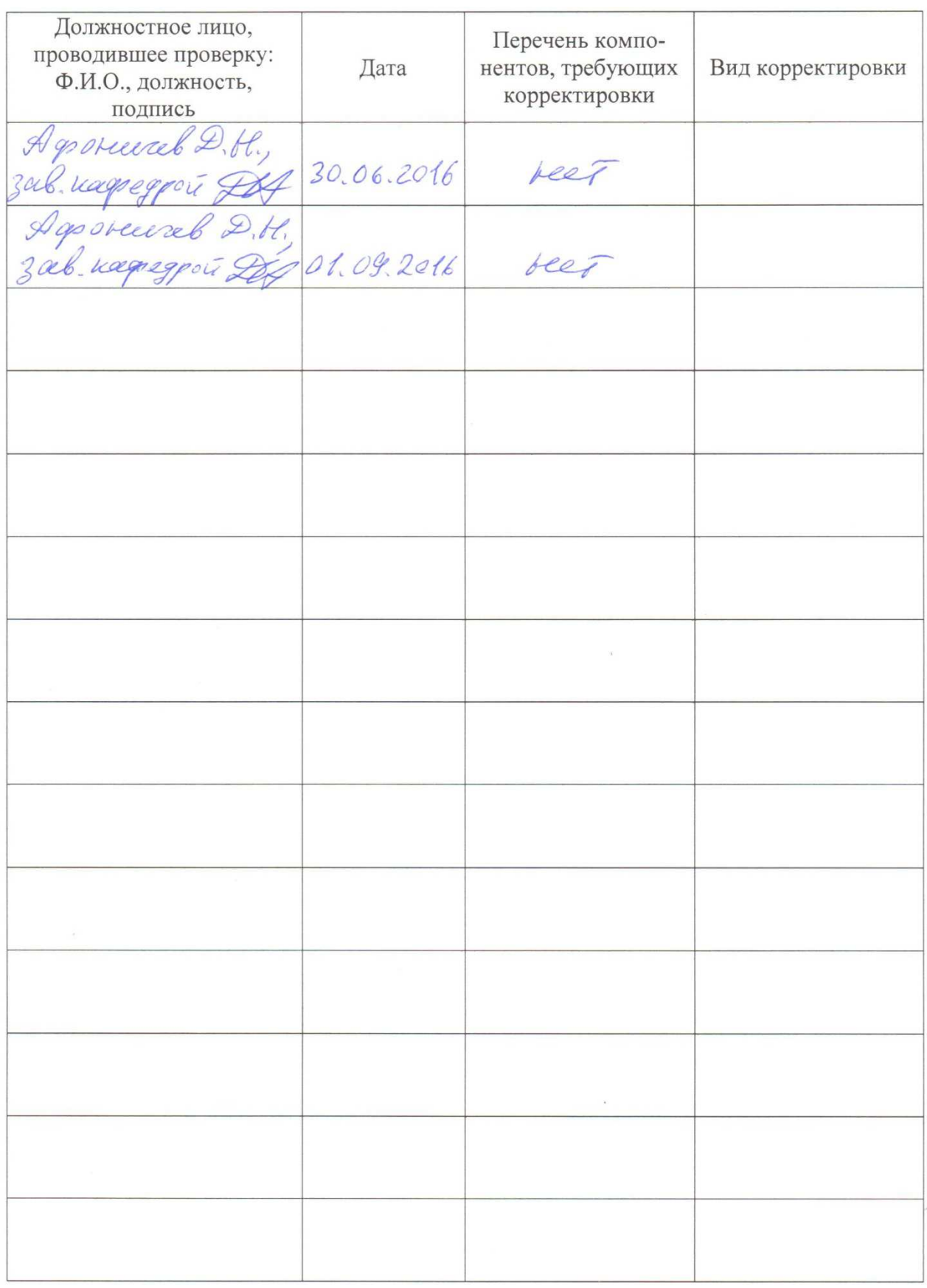

## **Лист периодических проверок рабочей программы**

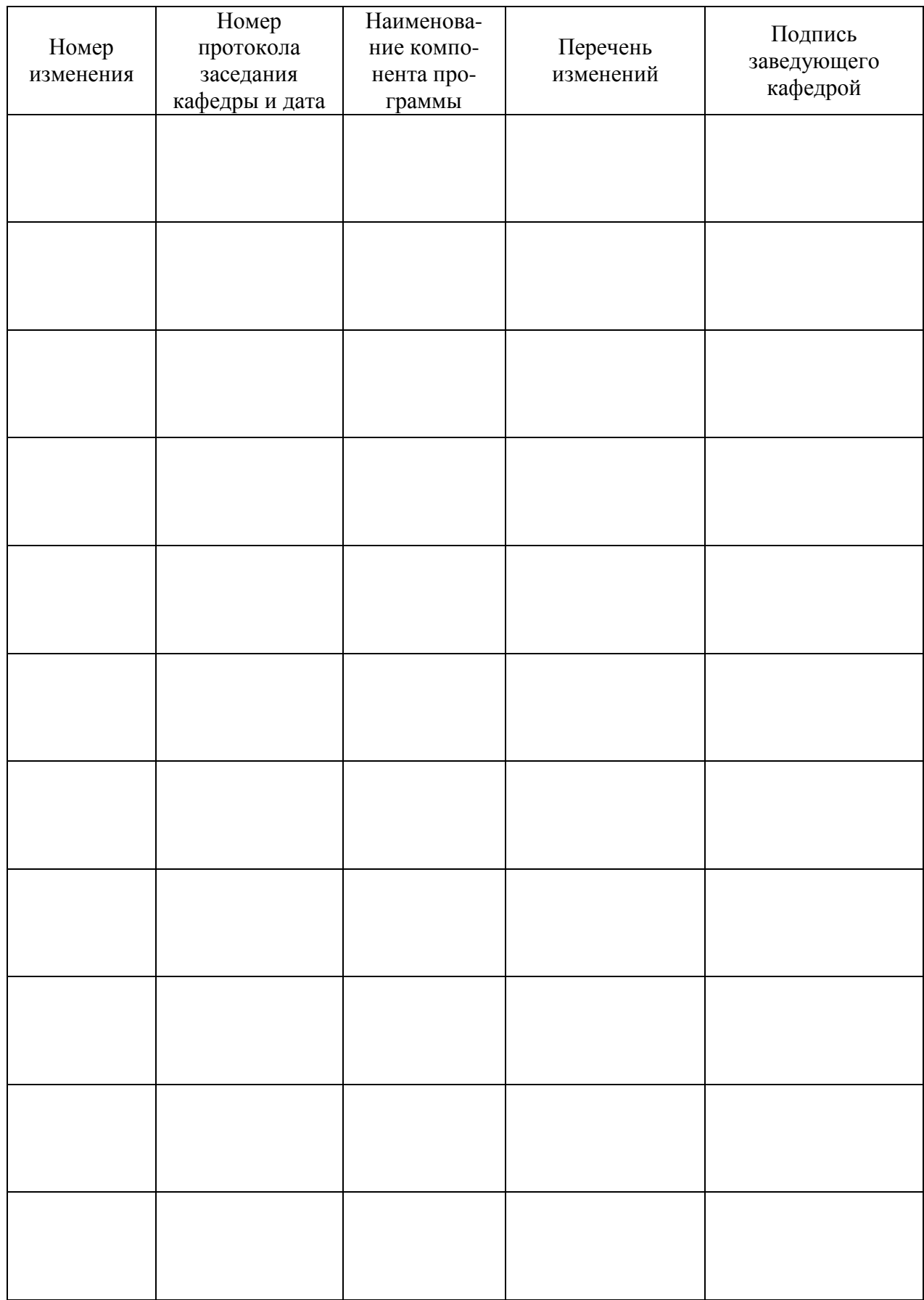

## **Лист изменений рабочей программы**